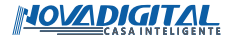

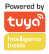

# **Manual do usuário**

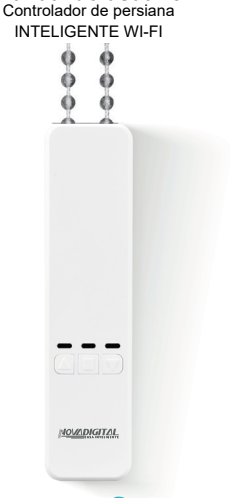

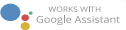

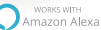

## **Acompanha na embalagem:**

- 1 Motor de persiana
- $1$   $\epsilon$  onto
- 1 Controle rádio frequência
- 1 Manual do usuário
- 1 Dupla Face
- 1 Suporte de fixação
- 3 Engrenagens

### **Especificações**

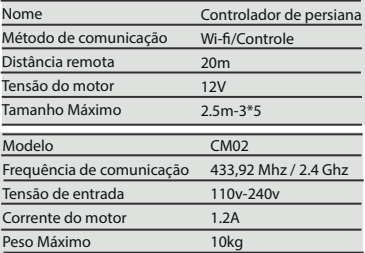

Este equipamento opera em caráter secundário, isto é, não tem direito a proteção contra interferência prejudicial. Mesmo de estação do mesmo tipo, e não pode causar interferência a sistemas operando em caráter primário. Para mais informações, consulte o site da ANATEL

www.anatel.gov.br

"Incorpora produto homologado pela ANATEL sob número: 04004-20-11765".' Fabricante: Hangzhou Tuya Information Co,. Feito na China

## **1. Modo de conexão**

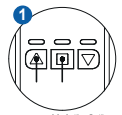

Pressione e segure os dois botões (botão para cima e o botão de parada) ao mesmo tempo, até o led azul começar a piscar (cerca de 5 a 8 segundos), assim entrando em modo de pareamento.

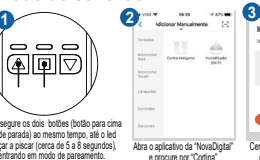

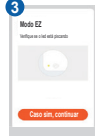

Certifique-se de que o LED está niscando rápido

### **2. Instalação do motor**

ESQUERDA Direta

Puxe para baixo as correntes da persiana deixando uma forma esticado e pendure a corrente na parte circular do gabarito, fure os dois lados da mesma direção (caso for para direta, fure os lado com marcação R e R) após a marcação retire o gabarito.

Na embalagem acompanha 3 tipos engrenagens. Retire a tampa traseira do compartimento onde fica as engrenagens conforme a imagem abaixo. Teste a engrenagem que seja compatível com a corrente da persiana ou consulte a imagem no tópico 3\* (Correntes compatíveis).

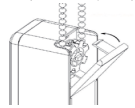

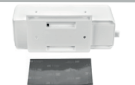

**Modo de instalação (1)** Caso não queria parafusar o motor na parede, pode esta colando a dupla face no motor e assim fixando na parede.

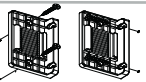

**Modo de instalação (2)** Um suporte para fixação de parede, coloque o suporte na parede com os furos marcado com o gabarito e fixe elas com o parafuso, em seguida encaixe o motor de persiana .

## **3. Correntes compatíveis**

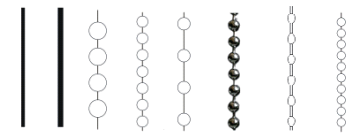

Para saber qual engrenagem é compatível com a corrente da persiana, é necessário realizar o teste. Certifique-se de usar a engrenagem adequada para a corrente e ajuste, caso contrário, haverá ruído.

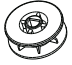

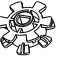

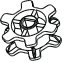

#### **ATENÇÃO! A carga máxima do motor é de 10 KG, caso utrapasse esse peso o produto irá sobrecarregar e poderá**

**sofrer danos no circuito interno.**

## **4. Calibragem**

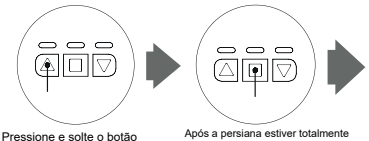

com simbolo para cima, até a persiana fique totalmente aberta

aberta clique no botão do meio (botão de pause) e depois aperte e segure por 5 segundos até que o led pisque em vermelho

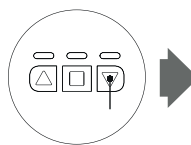

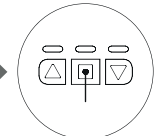

Aperte o botão com simbolo para baixo até a persiana fechar

Quando estiver totalmente fechada, clique no botão de pause para concluir a calibragem

### **5. Como adicionar o controle RF**

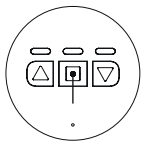

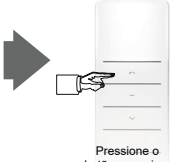

Segure o botão de pause por 5 segundos (o led vai começar a piscar)

botão para cima e cadastre o controle

### **6. Como resetar a calibragem**

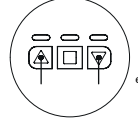

Mantenha pressionado os dois botões (para cima e para baixo), depois de cinco segundos os leds vão piscar nas cores verde e azul, isso significa que o reset foi concluído.

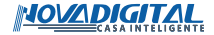

## **BAIXE O APLICATIVO DA NOVADIGITAL**

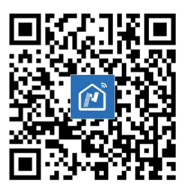

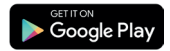

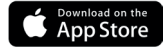